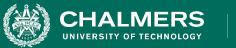

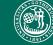

UNIVERSITY OF GOTHENBURG

#### Lecture 10: Structural Testing -Paths and Data Flow

Gregory Gay DIT636/DAT560 - February 15, 2023

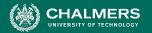

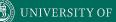

#### **Test Adequacy Criteria**

**Compromise between the impossible and the inadequate** 

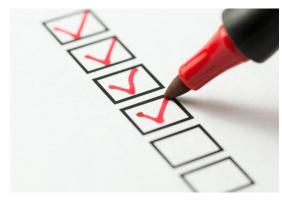

- Can we measure "good testing"?
- Test adequacy criteria "score" tests by measuring completion of test obligations.
  - Checklists of properties that must be met by test cases.

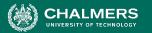

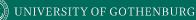

### **Structural Coverage Criteria**

- Criteria based on exercising:
  - Statements (nodes of CFG)
  - Branches (edges of CFG)
  - Decisions and Conditions
  - Paths
  - ... and many more
- Measurements used as adequacy criteria

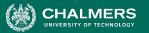

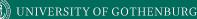

#### **Elements Vs. Paths**

- Statement, Branch, Condition Coverage all focus on one element at a time.
- A test executes a path, not a single element.
- Each element on that path is dependent on the others.

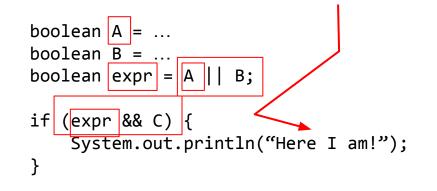

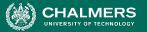

#### **Elements Vs. Paths**

- There are different control paths through a program...
- ... And different ways that data passed along paths can influence execution.
- Important to examine not just elements, but paths.

| boolean A = Fault in definition |                                                                      |  |  |  |
|---------------------------------|----------------------------------------------------------------------|--|--|--|
| boolean B =                     |                                                                      |  |  |  |
| 000                             | lean expr = A    B; Corrupts definition<br>of expr if B = False      |  |  |  |
|                                 |                                                                      |  |  |  |
| 1†                              | <pre>(expr &amp;&amp; C) {   System.out.println("Here I am!");</pre> |  |  |  |
|                                 | System.out.println("Here I am!");                                    |  |  |  |
| }                               |                                                                      |  |  |  |
|                                 | expr can corrupt outcome if C = True                                 |  |  |  |

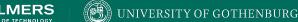

## Today's Goals

- Introduce Path Coverage
- Data Flow Coverage Criteria
  - Focus on how information spreads through a program.
  - Based on Definition-Use Pairs
    - (Where is X defined? Where is each definition of X used?)

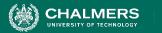

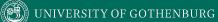

.

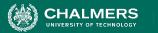

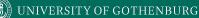

• Path coverage requires that all paths through the CFG are covered.

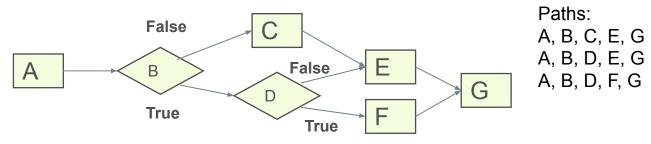

• Coverage = Number of Paths Covered

Number of Total Paths

-0

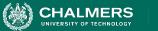

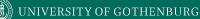

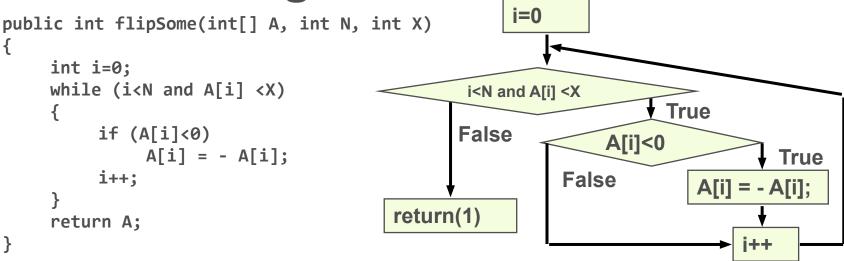

Path coverage is a powerful coverage metric, but is often impractical.

- How many paths does this have?
- Each loop cycle is a separate path!

•

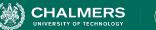

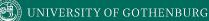

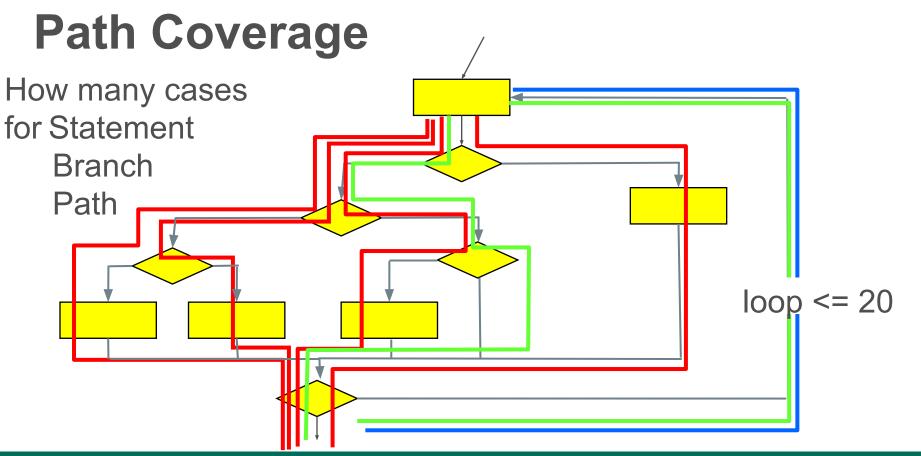

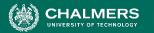

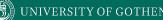

# Path coverage with (loop <= 20) requires: **3,656,158,440,062,976** test cases

# If you run 1000 tests per second, this will take **116,000 years**.

However, there are ways to get some of the benefits of path coverage without the cost...

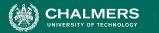

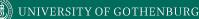

- Theoretically, a very strong coverage metric.
  - Many faults emerge through sequences of interactions.
- But... Generally impossible to achieve.
  - Loops result in an infinite number of path variations.
  - Even bounding number of loop executions leaves an infeasible number of tests.

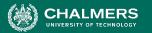

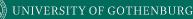

#### **Boundary Interior Coverage**

- Groups paths that differ only in the subpath they follow when repeating the body of a loop.
  - Executing loop 20 times is different than executing it twice, but same *subpaths* repeat over and over.
  - Unroll loop in CFG into distinct subpaths, and cover those instead of worrying about loop cycles.

-0

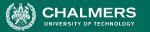

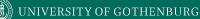

#### **Boundary Interior Coverage**

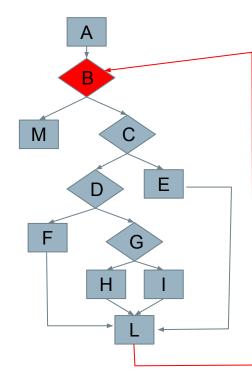

A -> B -> C -> E -> L -> B

A -> B -> C -> D -> G -> H -> L -> B

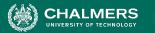

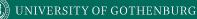

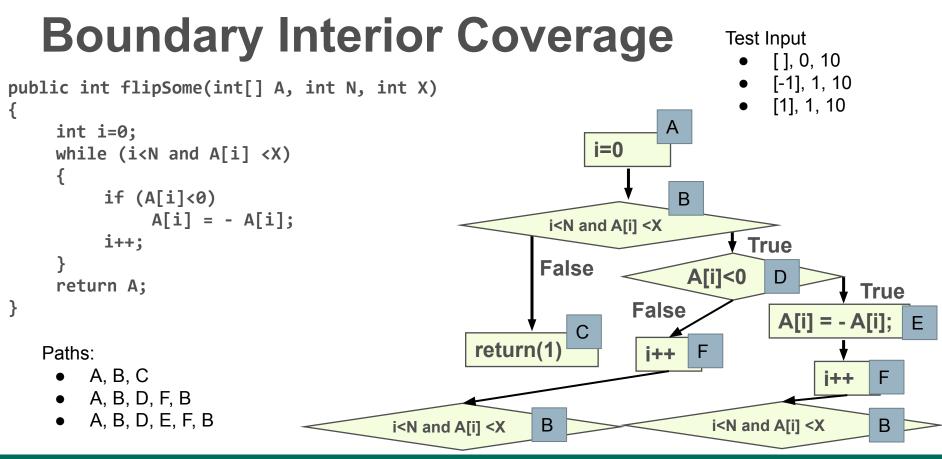

-0

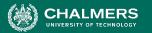

#### UNIVERSITY OF GOTHENBURG

#### **Boundary Interior Example**

1. public int doSomething(int x, int y) 2. { 3. while(y > 0) {  $if(x > 0) \{$ 4. 5. y = y - x;6. if (y > 0)System.out.println("Y: " + y); 7. 8. }else { 9. x = x + 1;10. if (x <= 0)System.out.println(X: " + x); 11. 12. 13. } 14. return x + y; 15. }

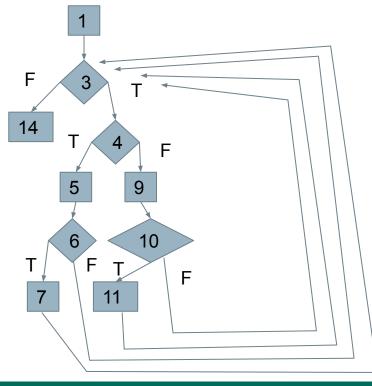

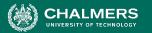

#### **Boundary Interior Example**

1. public int doSomething(int x, int y) 2. { 3. while(y > 0) { 4.  $if(x > 0) \{$ 5. y = y - x;6. if (y > 0)System.out.println("Y: " + y); 7. 8. }else { 9. x = x + 1;10. if (x <= 0)11. System.out.println(X: " + x); 12. } 13. } 14. return x + y; 15. }

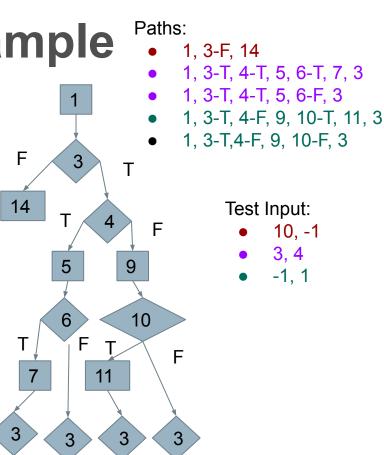

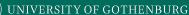

#### **Number of Paths**

- Boundary Interior Coverage removes bounds number of loop paths.
  - However, number of paths can still be exponential.
  - N non-loop branches results in 2<sup>N</sup> paths.
- Additional limitations may need to be imposed.

if (a) S1; if (b) S2; if (c) S3; ... if (x) SN;

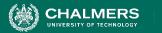

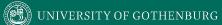

#### **Data Flow**

-0

UNIVERSITY OF GOTHENBURG

#### **Control Flow**

- Capture how execution navigates between blocks of statements.
- We care about a statement's effect only when it affects the path.
  - Deemphasizes information being transmitted.

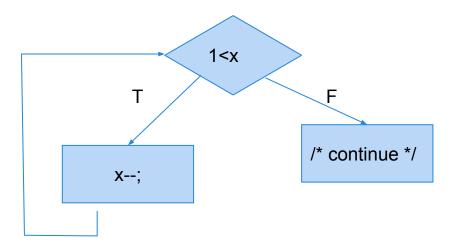

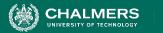

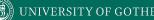

#### **Data Flow**

- Program statements compute and transform data...
- Reason about data dependence
  - A variable is used here.
    - Where does its value come from?
  - Is this value ever used?
  - Is this variable properly initialized?
  - If the expression assigned to a variable is changed what else would be affected?

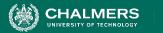

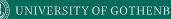

#### **Data Flow**

- Basis of the optimization performed by compilers.
- Used to derive test cases.
  - Have we covered the dependencies?
- Used to detect faults and other anomalies.
  - When can we cache result of a calculation instead of recalculating it?
  - Can we eliminate a variable definition?

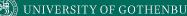

#### **Definition-Use Pairs**

- Data is defined.
  - ... and data is used.
- Pairs of definitions and uses capture flow of information through the program.
  - Definitions occur when variables are declared, initialized, assigned values, or received as parameters.
  - Uses occur in expressions, conditional statements, parameter passing, return statements.

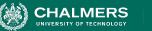

#### **Definitions and Uses**

- 1. **def** min
- 2. def max, use N
- 3. **def** mid, **use** min, max

•

- 4. **use** A[mid], mid, x, min, max
- 5. **def** mid, **use** min, max
- 6. **use -** x, A[mid], mid
- 7. def min, use mid
- 8. -
- 9. def max, use mid

() UNIVERSITY OF GOTHENBURG

#### **Definitions and Uses**

CHALMERS

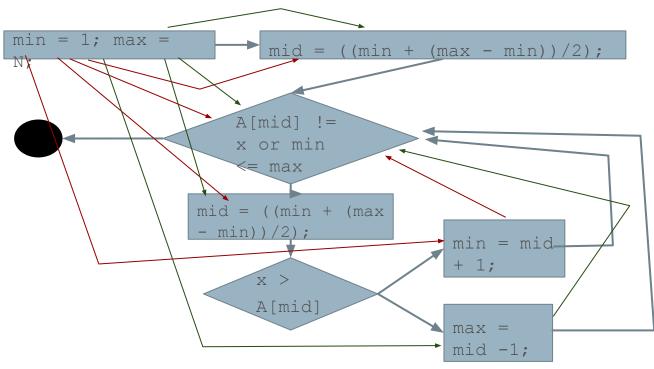

1. **def** - min

-0

- 2. def max, use N
- 3. **def** mid, **use** min, max
- 4. **use** A[mid], mid, x, min, max
- 5. **def** mid, **use** min, max
- **6. use -** x, A[mid], mid
- 7. def min, use mid
  - .

8.

9.

def - max, use - mid

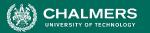

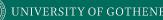

### **Definition-Use (DU) Pairs**

- We can say there is a **DU pair** when:
  - There is a **def** (definition) of variable x at location A.
  - Variable x is **used** at location B.
  - A control-flow **path** exists from A to B.
  - and the path is **definition-clear** for x from A to B.
- If variable is redefined, original def is **killed** and pair is now between new definition and its use in B.

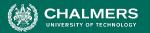

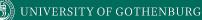

#### **Example - Definition-Use Pairs**

#### **DU Pairs**

min: (1, 3), (1, 4), (1, 5), (7, 4), (7, 5) max: (2, 3), (2, 4), (2, 5), (9, 4), (9, 5) N: (0, 2) mid: (3, 4), (5, 6), (5, 7), (5, 9), (5, 4) x: (0, 4), (0, 6) A: (0, 4), (0, 6)

-0

2

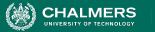

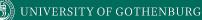

#### Example - GCD

public int gcd(int x, int y){ 1. 2. int tmp; 3. while(y!=0){ 4. tmp = x % y;5. X = Y;6. y = tmp;7. 8. return x; 9.

1. def: x, y 2. def: tmp 3. use: y 4. use: x, y def: tmp 5. use: y def: x 6. use: tmp def: y 7.

-0

8. use: x

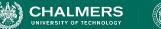

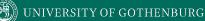

#### Example - GCD

1. public int gcd(int x, int y){ 2. int tmp; 3. while(y!=0){ tmp = x % y;4. 5. x = y;6. y = tmp;7. } 8. return x; 9. **Def-Use Pairs** x: (1, 4), (5, 4), (5, 8), (1, 8) y: (1, 3), (1, 4), (1, 5), (6, 3), (6, 4), (6, 5) tmp: (4, 6)

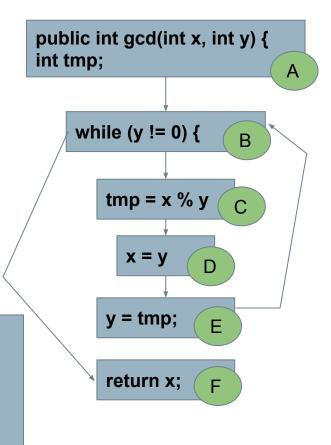

.

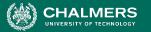

#### **Example - collapseNewlines**

```
7. public static String collapseNewlines(String argStr)
```

```
8. {
```

```
9. char last = argStr.charAt(0);
```

```
10. StringBuffer argBuf = new StringBuffer();
```

```
11.
```

```
12. for(int cldx = 0; cldx < argStr.length(); cldx++)</pre>
```

```
13. {
```

23. }

```
14. char ch = argStr.charAt(cldx);
15. if(ch != `\n' || last != `\n')
```

```
16. {
```

```
17. argBuf.append(ch);
18. last = ch;
19. }
20. }
21.
```

```
22. return argBuf.toString();
```

| Variable | D-U Pairs                    |
|----------|------------------------------|
| argStr   | (7, 9), (7,12), (7, 14)      |
| last     | (9, 15), (18, 15)            |
| argBuf   | (10,22), (17, 22)            |
| cldx     | (12, 12), (12, 14)           |
| ch       | (14, 15), (14, 17), (14, 18) |

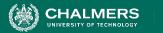

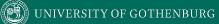

#### Let's Take a Break

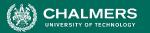

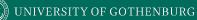

## **Dealing With Arrays and Pointers**

- Arrays and pointers (including object references and arguments) introduce issues.
  - It is not possible to determine whether two access refer to the same storage location.
    - a[x] = 13;
      - k = a[y];
        - Are these a def-use pair?
    - a[2] = 42;
      - i = b[2];
        - Are these a def-use pair?

-0

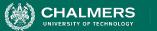

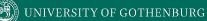

#### Aliasing

• Two names refer to the same memory location.

• Worse in C:

•

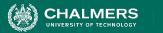

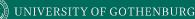

### Uncertainty

- Aliasing introduces uncertainty.
  - Instead of definition or use of one variable, may have a potential def or use of a set of variables.
- Safest: treat any use of a potential alias of V as a use of V.
  - Creates more def-use pairs (some may not be real), but avoids missed pairs.

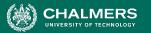

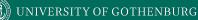

#### **Dealing With Uncertainty**

• Treat all potential aliases as definitions and uses:

| a[1] = 13;<br>k = a[2]; | Def of <b>a[1]</b> , use of <b>a[2]</b> . |
|-------------------------|-------------------------------------------|
| a[x] = 13;<br>k = a[y]; | Def and use of <b>array a</b> .           |

- Can be very imprecise.
  - They are only the same if x and y are the same.

-0

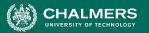

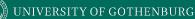

### **Dealing With Uncertainty**

• Option 2: Treat uncertainty about aliases like uncertainty about control flow.

- Rewrite code to make references explicit.
- In transformed code, all array references are distinct.

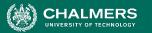

## **Situational Def-Use Pairs**

- ++counter, counter++, counter+=1
   counter = counter + 1
  - Use of counter then a new definition.
- char \*ptr = \*otherPtr
  - Definition of string \*ptr
  - Use of memory index ptr, string \*otherPtr, and memory index otherPtr.
  - ptr++
    - Use of memory index ptr, definition of both memory index and string \*ptr (change to index moves pointer to a new location).

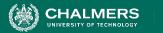

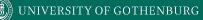

# **Data Flow Coverage Criteria**

.

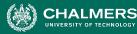

#### **Overcoming Limitations of Path Coverage**

- We can potentially expose many faults by targeting particular paths of execution.
- What are the important paths to cover?
  - Some methods impose heuristic limitations.
  - Use data flow to select paths based on how one element can affect the computation of another.

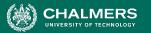

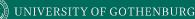

## **Choosing the Paths**

- Computing the wrong value leads to a failure only when that value is used.
  - Pair definitions with usages.
  - Ensure that definitions are actually used by covering paths from definitions to uses.
  - All DU Pair Coverage, All DU Paths Coverage, All Definitions Coverage
    - Varying power and cost.

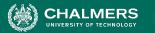

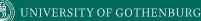

## All DU Pair Coverage

- Requires each DU pair be exercised in at least one program execution.
  - Cover any path between a definition and its use.
- Coverage = number exercised DU pairs

number of DU pairs

• Can easily achieve structural coverage without covering all DU pairs.

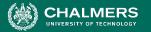

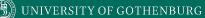

## **All DU Pairs Coverage Example**

| <pre>1. public int doSomething(int x, int y) 2. { 3. while(y &gt; 0) { 4. if(x &gt; 0) {</pre>                                                                                                    |                                                                                                    |
|----------------------------------------------------------------------------------------------------|----------------------------------------------------------------------------------------------------|
| <pre>5. y = y - x;<br/>6. if (y &gt; 0)<br/>7. System.out.println("Y: " + y);<br/>8. }else {<br/>9. x = x + 1;<br/>10. if (x &lt;= 0)<br/>11. System.out.println(X: " + x);<br/>12. }<br/>13. }<br/>14. return x + y;<br/>15. }</pre> | X:<br>(1, 4), (1, 5), (1, 9), (1, 14)<br>(9, 10), (9, 11), (9, 4), (9, 5), (9, 9), (9, 14)<br>Y:<br>(1, 3), (1, 5), (1, 14)<br>(5, 6), (5, 7), (5, 3), (5, 5), (5, 14) |

•0

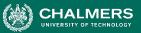

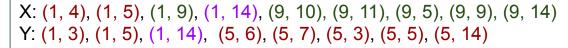

```
1. public int doSomething(int x, int y)
2. {
3.
     while(y > 0) {
4.
           if(x > 0) \{
5.
                y = y - x;
6.
                if (y > 0)
7.
                    System.out.println("Y: " + y);
8.
          }else {
9.
                x = x + 1;
10.
                if (x <= 0)
                    System.out.println(X: " + x);
11.
12.
           }
13.
     }
14.
     return x + y;
15. }
```

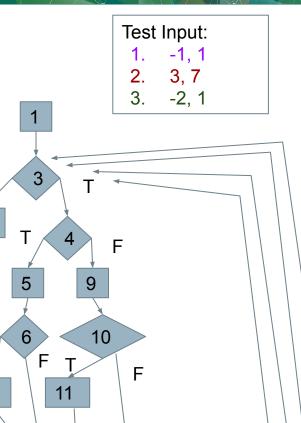

F

14

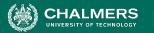

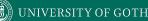

## All DU Paths Coverage

- A use may be reachable along several paths from the definition.
- Cover all simple (non-looping) paths at least once.
  - Can reveal faults where a path is exercised that should use a certain definition but doesn't.

Coverage = number of exercised DU paths

number of DU paths

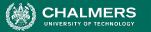

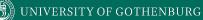

#### **All DU Paths Example**

1. ...  
2. int x = 1;  
3. if 
$$(y > 7)$$
 {  
4. if  $(z > 5)$  {  
5.  $z = x + 5;$   
6. }  
7. }  
8.  $y = x + 7;$   
9. ...

DU Pair (2, 8) for X can be reached along multiple paths.

- 2, 3T, 4T, 5, 8
- 2, 3T, 4F, 8
- 2, 3F, 8

F

8

| Test | Input:                |
|------|-----------------------|
| •    | y = 10, z = 6         |
| •    | y = 10, z = 3         |
|      | y = 2, z = (anything) |
|      |                       |

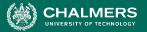

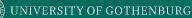

## Path Explosion Problem

- Even without looping paths, number of DU paths can be exponential.
  - Code between definition and use can be irrelevant to that variable, but contains many paths.

```
public void countBits(char ch){
    int count = 0;
    if (ch & 1)
                  ++count;
    if (ch & 2)
                  ++count;
    if (ch & 4)
                  ++count;
    if (ch & 8)
                  ++count;
    if (ch & 16)
                  ++count;
    if (ch & 32)
                  ++count;
    if (ch & 64)
                  ++count;
    if (ch & 128) ++count;
    System.out.println(ch + " has " +
count + "bits set to 1");
```

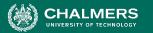

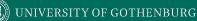

## **All Definitions Coverage**

- All DU Pairs/All DU Paths may be too expensive in some situations.
- Pair each definition with at least one use.
  - Skips many DU pairs, but ensures each definition tried.
     Coverage = number of covered definitions

number of definitions

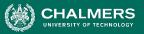

X: (1, 4), (1, 5), (1, 9), (1, 14), (9, 10), (9, 11), (9, 5), (9, 9), (9, 14) Y: (1, 3), (1, 5), (1, 14), (5, 6), (5, 7), (5, 3), (5, 5), (5, 14)

| 1. public int doSometh | ning(int x, int y)                                                          |
|------------------------|-----------------------------------------------------------------------------|
| 2. {                   |                                                                             |
| 3. while(y > 0) {      |                                                                             |
| 4. $if(x > 0)$ {       |                                                                             |
| 5. y = y               | - x;                                                                        |
| 6. if (y               | > 0)                                                                        |
| 7. Sy                  | /stem.out.println("Y: " + y);                                               |
| 8. }else {             |                                                                             |
| 9. x = x               | + 1;                                                                        |
| 10. if (x              | <= 0)                                                                       |
| 11. Sy                 | <pre>vstem.out.println(X: " + x);</pre>                                     |
| 12. }                  |                                                                             |
| 13. }                  |                                                                             |
| 14. return x + y;      | • Any input covers (1, -) pairs.                                            |
| 15. }                  | <ul> <li>Reaching lines 5, 9 covers<br/>(5,14) and (9,14) pairs.</li> </ul> |
|                        |                                                                             |

X: Definitions on lines 1, 9 Y: Definitions on lines 1, 5

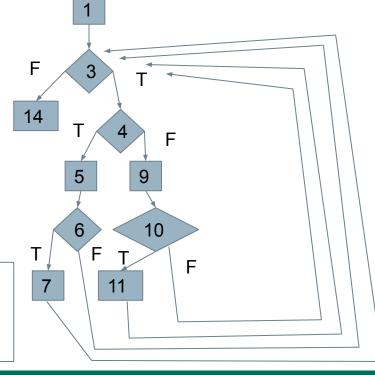

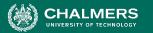

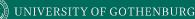

## Infeasibility Problem

- Metrics may ask for impossible test cases.
- Path-based metrics may require infeasible combinations of feasible elements.
  - Alias analysis may add additional infeasible paths.
- All Definitions, All DU-Pairs Coverage reasonable.
  - All DU-Paths is much harder!

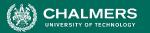

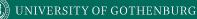

## **Activity - DU Pair Coverage**

- Identify all DU pair
- Write your own test input to achieve All DU Pair Coverage.
  - e.g., Input (1, 1)
     For x, covers pairs: (1,4), ...

1. int doSomething(int x, int y)
2. {

-0

4. 
$$if(x > 0)$$
 {

$$y = y - x;$$

$$x = x + 1;$$

10. return x + y;

11. }

5.

6

7.

8.

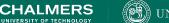

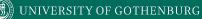

### **Activity - DU Pairs**

1. int doSomething(int x, int y) 2. { while(y > 0) { 3.  $if(x > 0) \{$ 4. 5. y = y - x;6. }else { 7. x = x + 1;8. } 9. 10. return x + y; 11. }

| Variable | Defs | Uses        |
|----------|------|-------------|
| x        | 1, 7 | 4, 5, 7, 10 |
| у        | 1, 5 | 3, 5, 10    |

-0

| Variable | D-U Pairs                                                           |
|----------|---------------------------------------------------------------------|
| x        | (1, 4), (1, 5), (1, 7), (1, 10), (7, 4),<br>(7, 5), (7, 7), (7, 10) |
| у        | (1, 3), (1, 5), (1, 10), (5, 3), (5, 5),<br>(5, 10)                 |

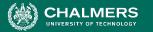

1. int doSomething(int x, int y)
2. {

11. }

| Variable | Defs | Uses        |
|----------|------|-------------|
| x        | 1, 7 | 4, 5, 7, 10 |
| У        | 1, 5 | 3, 5, 10    |

| Variable | D-U Pairs                                                            |
|----------|----------------------------------------------------------------------|
| x        | (1, 4), (1, 5), (1, 7), (1, 10), (7, 4),<br>(7, 5), (7, 7), (7, 10)- |
| У        | <del>(1, 3), (1, 5), (1, 10), (5, 3), (5, 5), (5, 5), (5, 10)</del>  |

Test Input 1: (x = 1, y = 2)Covers lines 1, 3, 4, 5, 3, 4, 5, 3, 10 Test Input 2: (x = -1, y = 1)Covers lines 1, 3, 4, 6, 7, 3, 4, 6, 7, 3, 4, 5, 3, 10 Test Input 3: (x = 1, y = 0)Covers lines 1, 3, 8

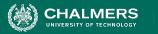

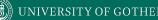

## We Have Learned

- Control-flow and data-flow capture important paths in program execution.
- Analysis of how variables are defined and then used and the dependencies between definitions and usages can help us reveal important faults.
- Many forms of analysis can be performed using data flow information.

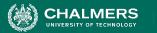

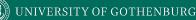

#### We Have Learned

- If there is a fault in a computation, we can observe it by looking at where the computation is used.
- By identifying DU pairs and paths, we can create tests that trigger faults along those paths.
  - All DU Pairs coverage
  - All DU Paths coverage
  - All Definitions coverage

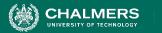

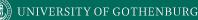

## **Next Time**

- Exercise Session Structural Testing
  - Using Meeting Planner code.
- Next Tuesday Fault-Based Testing
  - Pezze & Young Ch 16
- Assignment 2
  - Due February 26! We have covered everything on it.

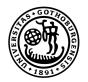

#### UNIVERSITY OF GOTHENBURG

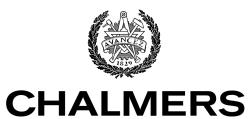

UNIVERSITY OF TECHNOLOGY